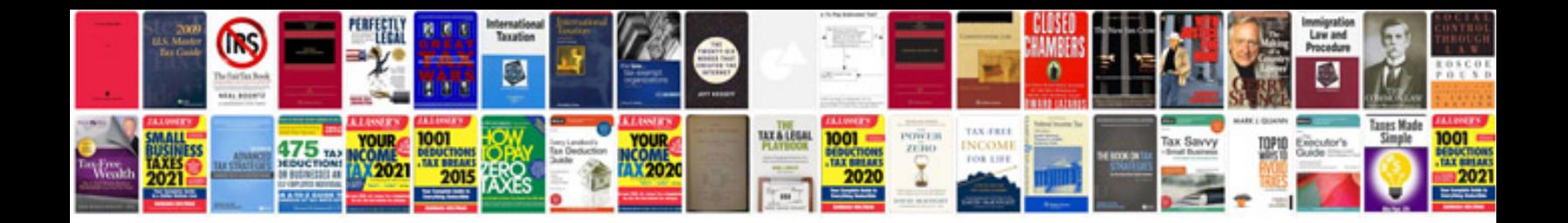

**Ngo experience certificate format doc**

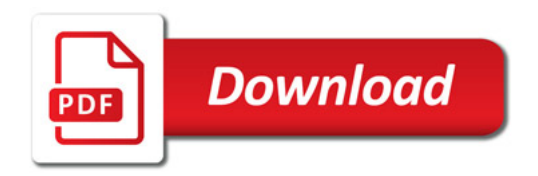

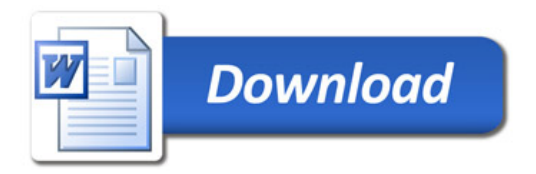